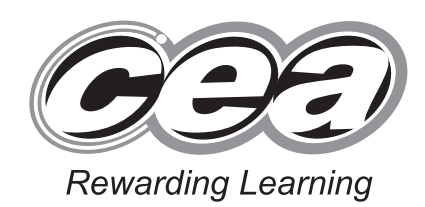

**General Certificate of Secondary Education January 2011**

# **Mathematics**

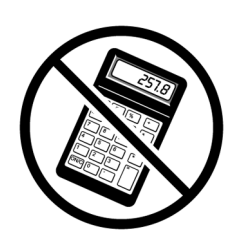

Module N5 Paper 1 **(Non-calculator)** Foundation Tier

**[GMN51]**

**FRIDAY 14 JANUARY 9.15am–10.15am**

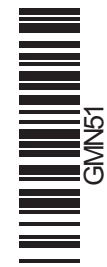

# **TIME**

1 hour.

# **INSTRUCTIONS TO CANDIDATES**

Write your Centre Number and Candidate Number in the spaces provided at the top of this page.

Write your answers in the spaces provided in this question paper. Answer **all fifteen** questions.

Any working should be clearly shown in the spaces provided since marks may be awarded for partially correct solutions.

You **must not** use a calculator for this paper.

### **INFORMATION FOR CANDIDATES**

The total mark for this paper is 56.

Figures in brackets printed down the right-hand side of pages indicate the marks awarded to each question or part question.

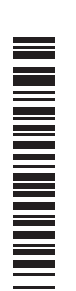

 You should have a ruler, compasses, set-square and protractor. The Formula Sheet is on page 2.

# **71**  $\sim$ **[Candidate Number](http://www.StudentBounty.com)**

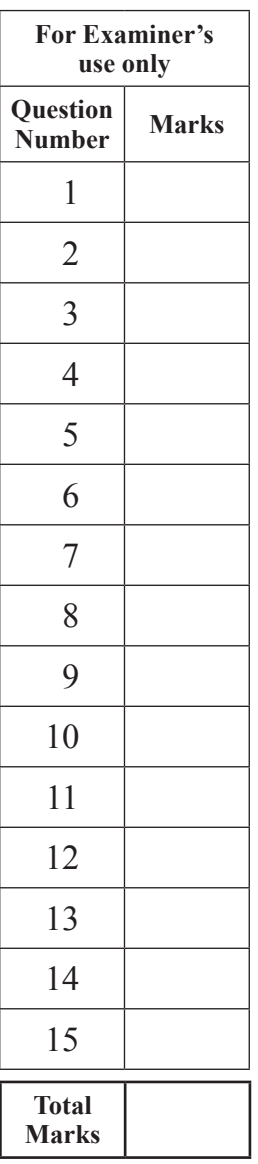

# 6512

# **Formula Sheet**

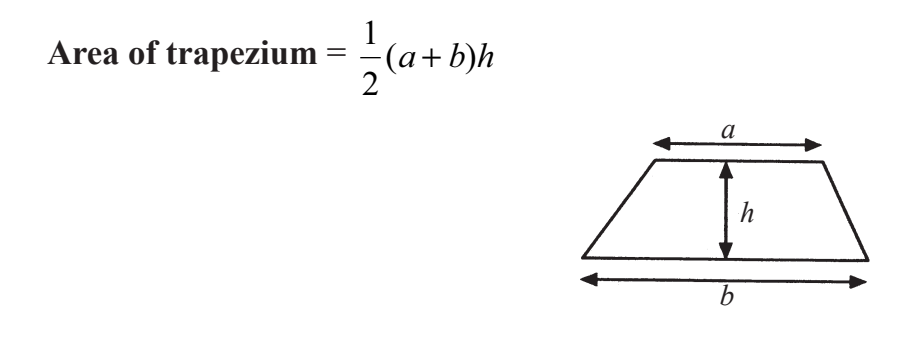

**Volume of prism** = area of cross section  $\times$  length

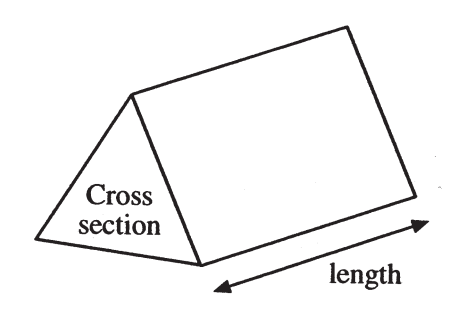

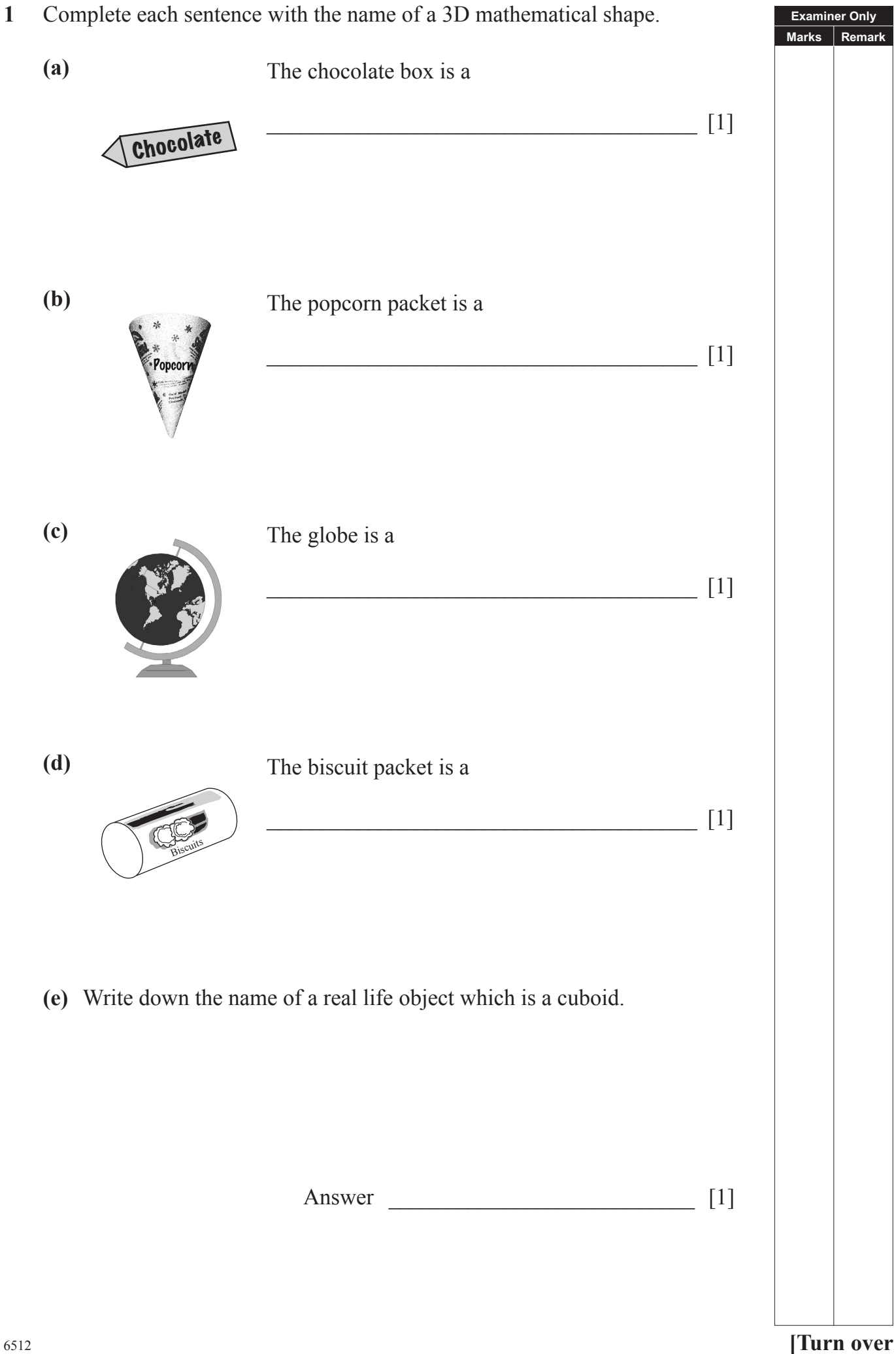

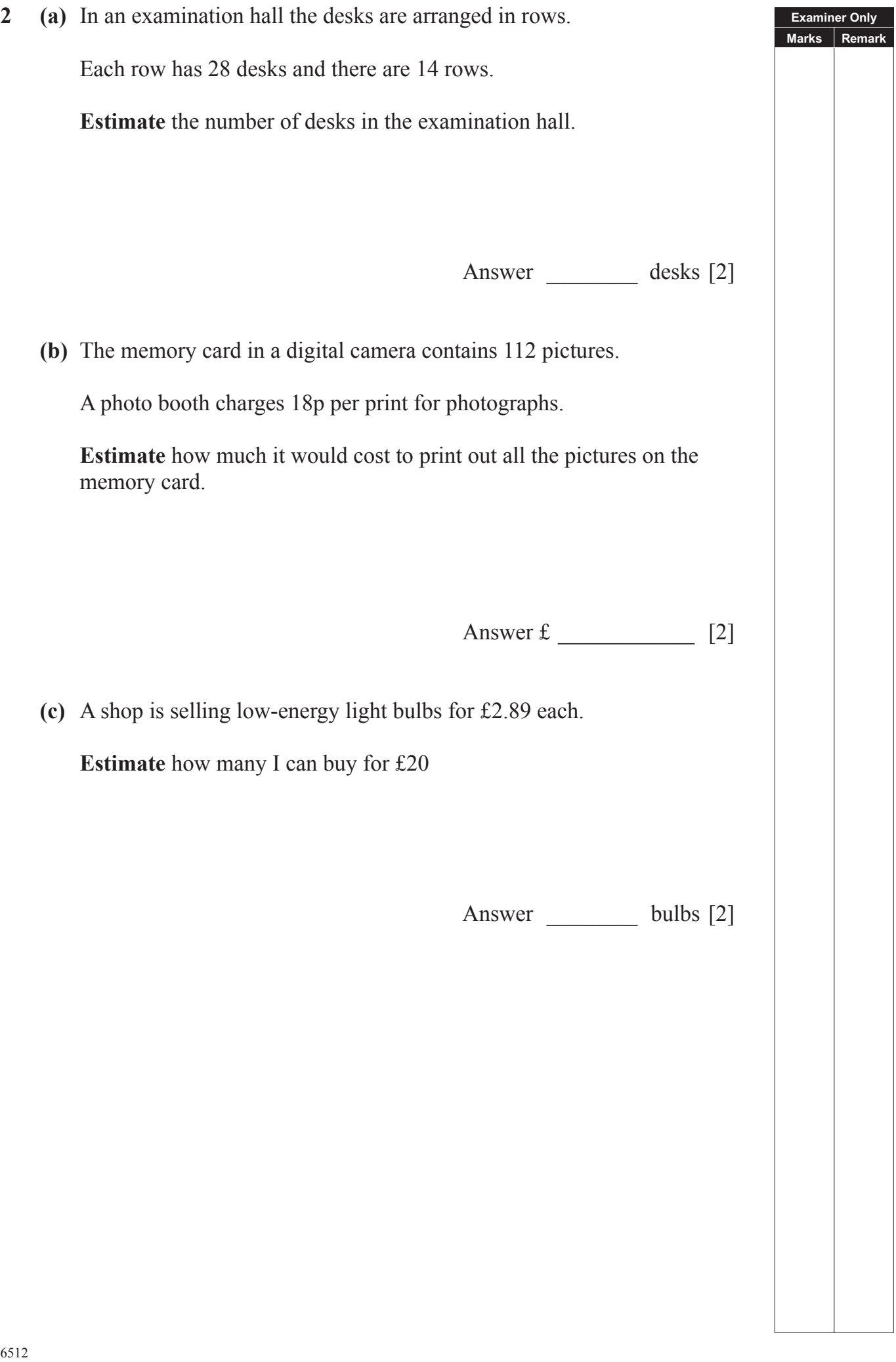

# **3** Choose from

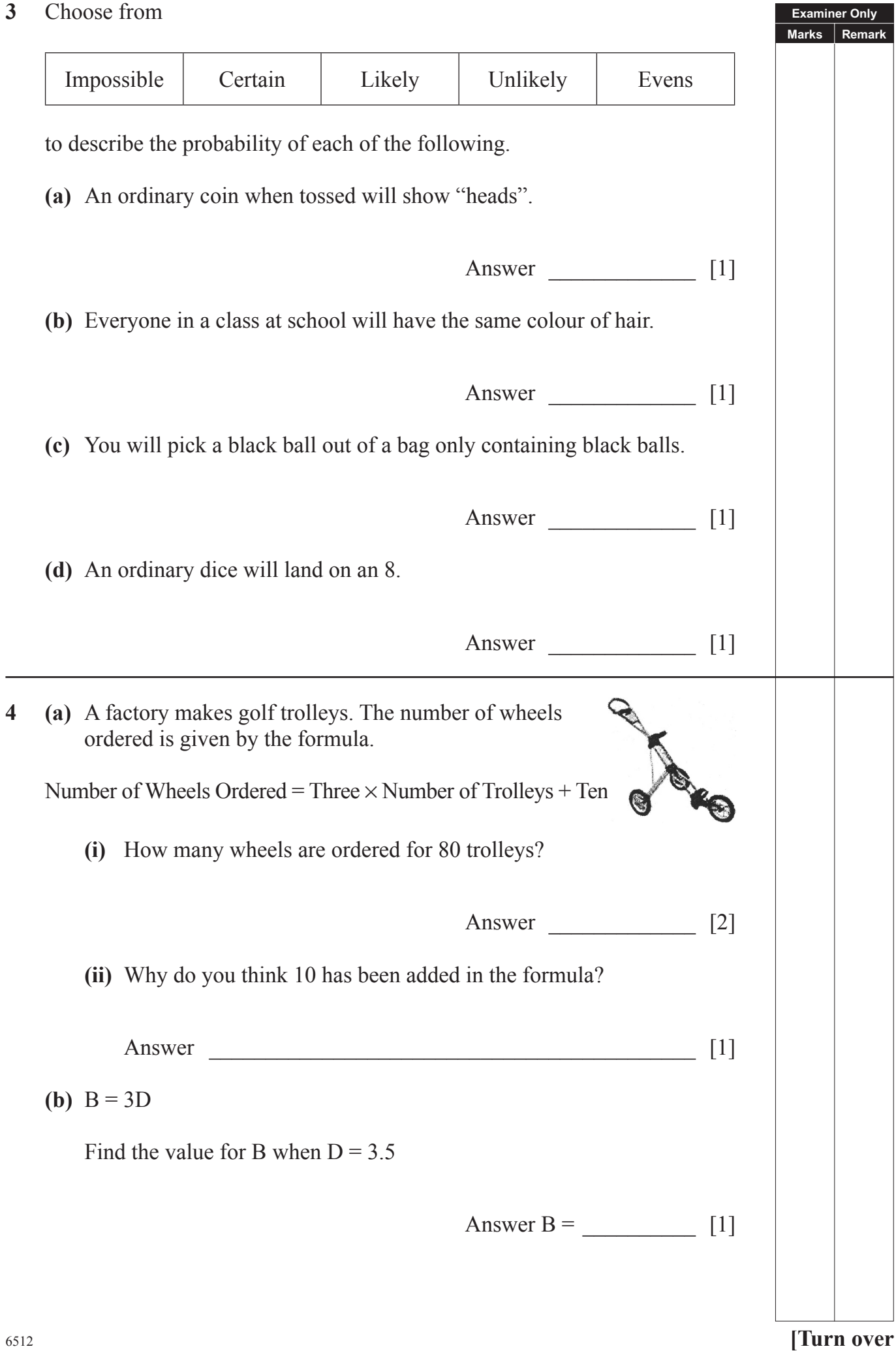

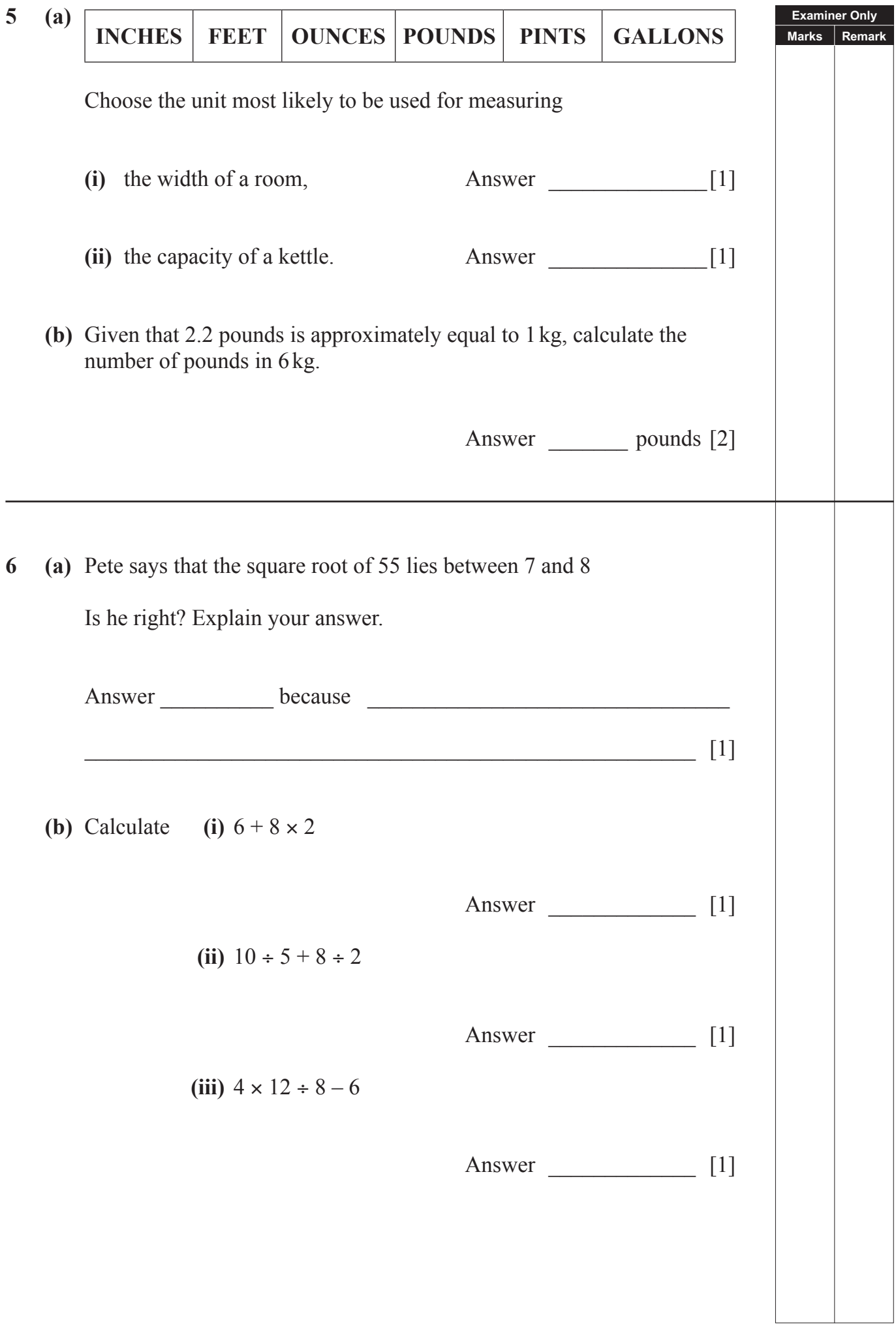

**7** The table gives the names of some quadrilaterals and their symmetries. Complete the table.

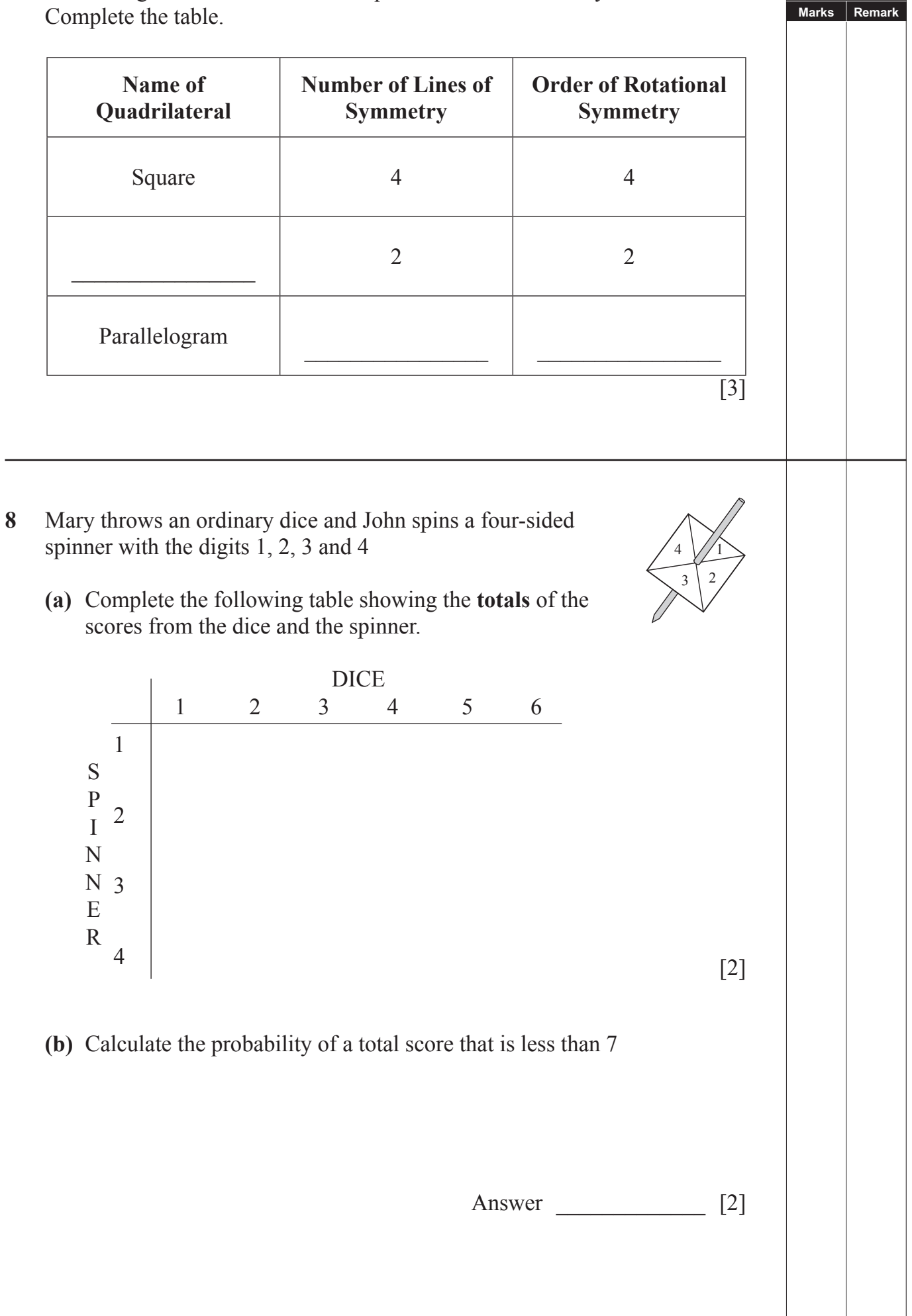

**Examiner Only**

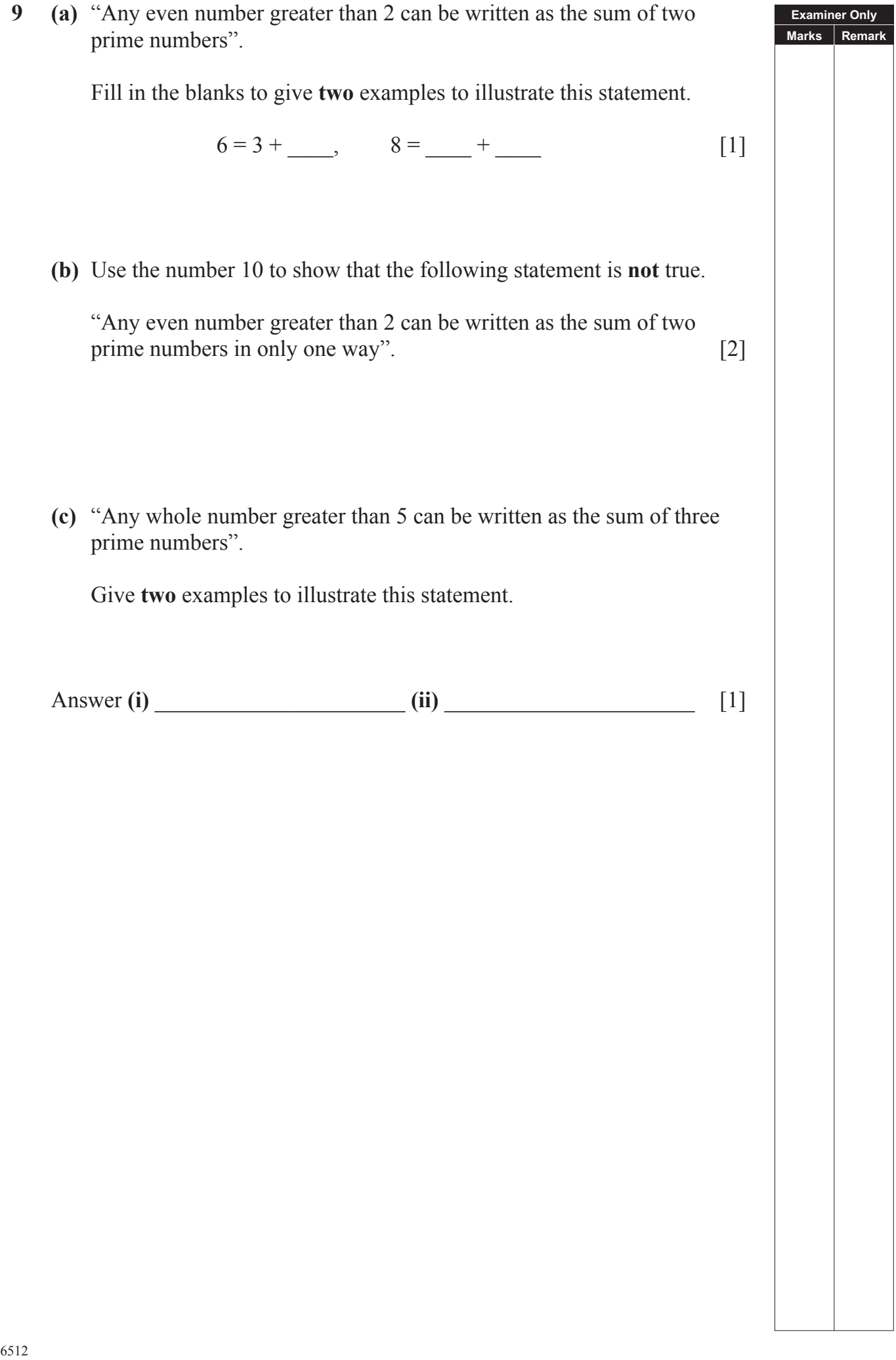

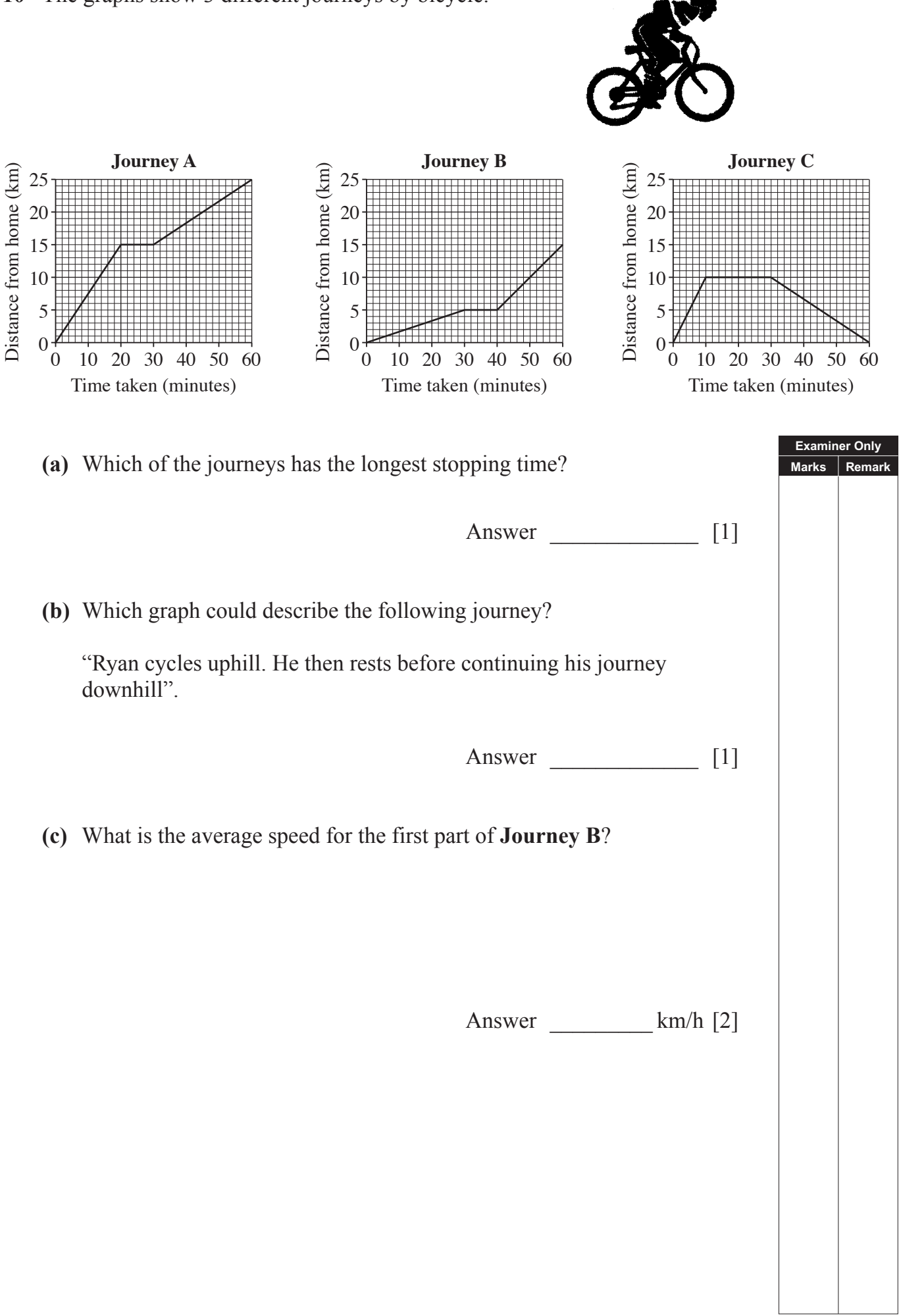

**10** The graphs show 3 different journeys by bicycle.

<sup>6512</sup> **[9](http://www.studentbounty.com) [Turn over**

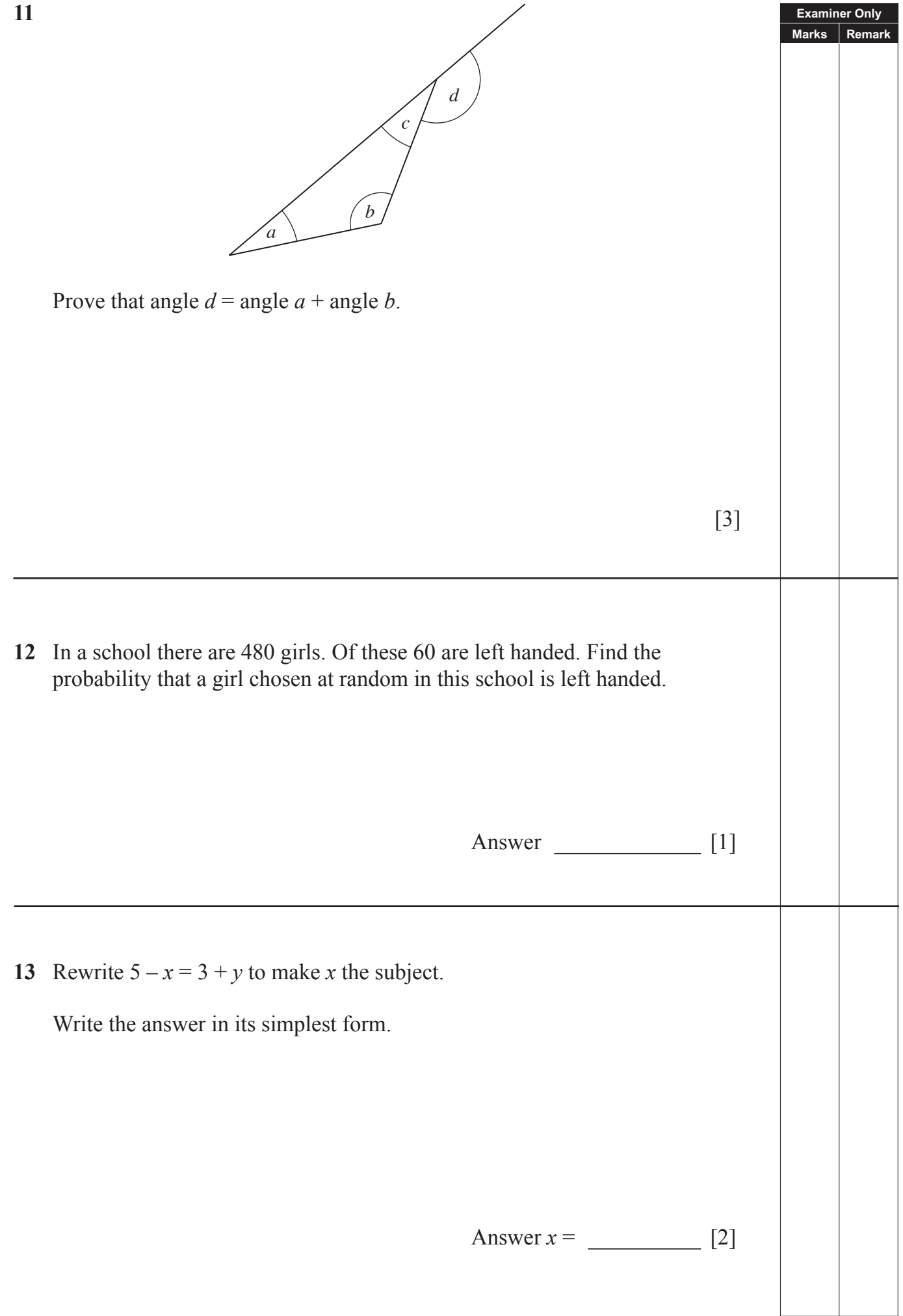

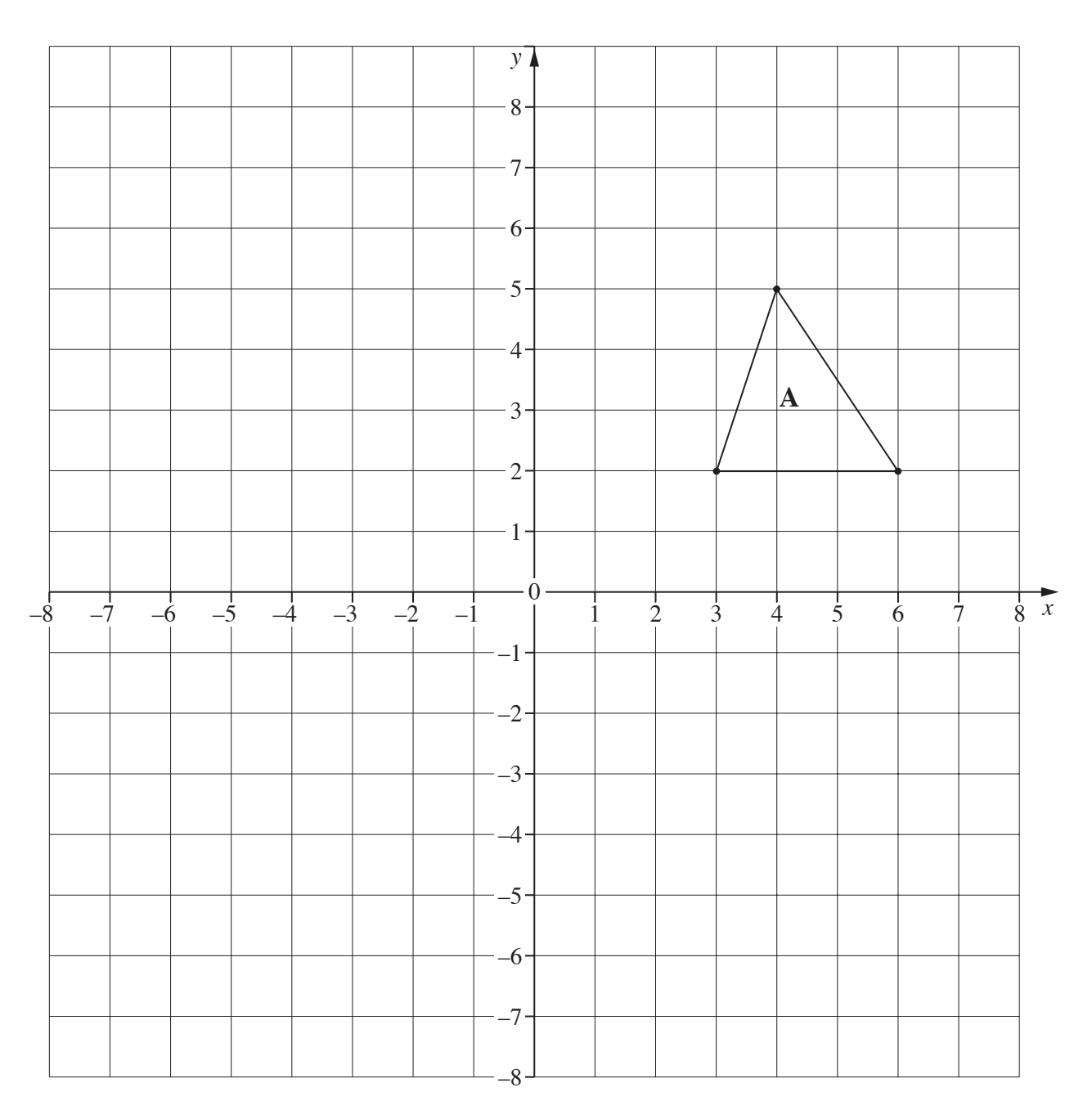

**(a)** Rotate triangle **A** 90º clockwise about (0, 2). Label the new triangle **B**.

**(b)** Draw the image of **A** under a translation of –2 3 ſ l  $\overline{a}$  $\overline{\phantom{0}}$ . Label the new triangle **C**.  $\begin{bmatrix} 3 \end{bmatrix}$  [2]

[2]

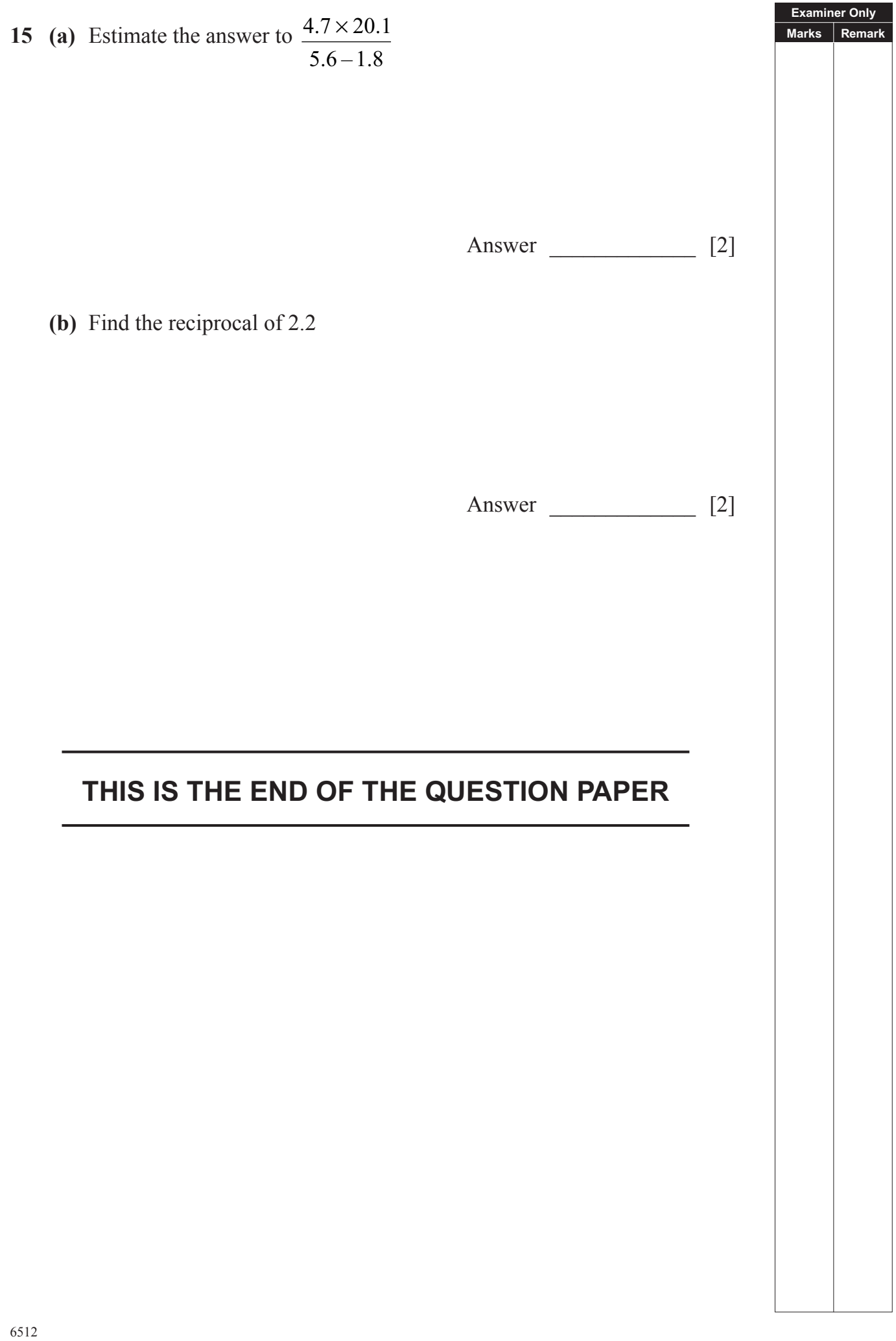

Permission to reproduce all copyright material has been applied for. In some cases, efforts to contact copyright holders may have been unsuccessful and CCEA will be happy to rectify any omissions of acknowledgement in future if notified.